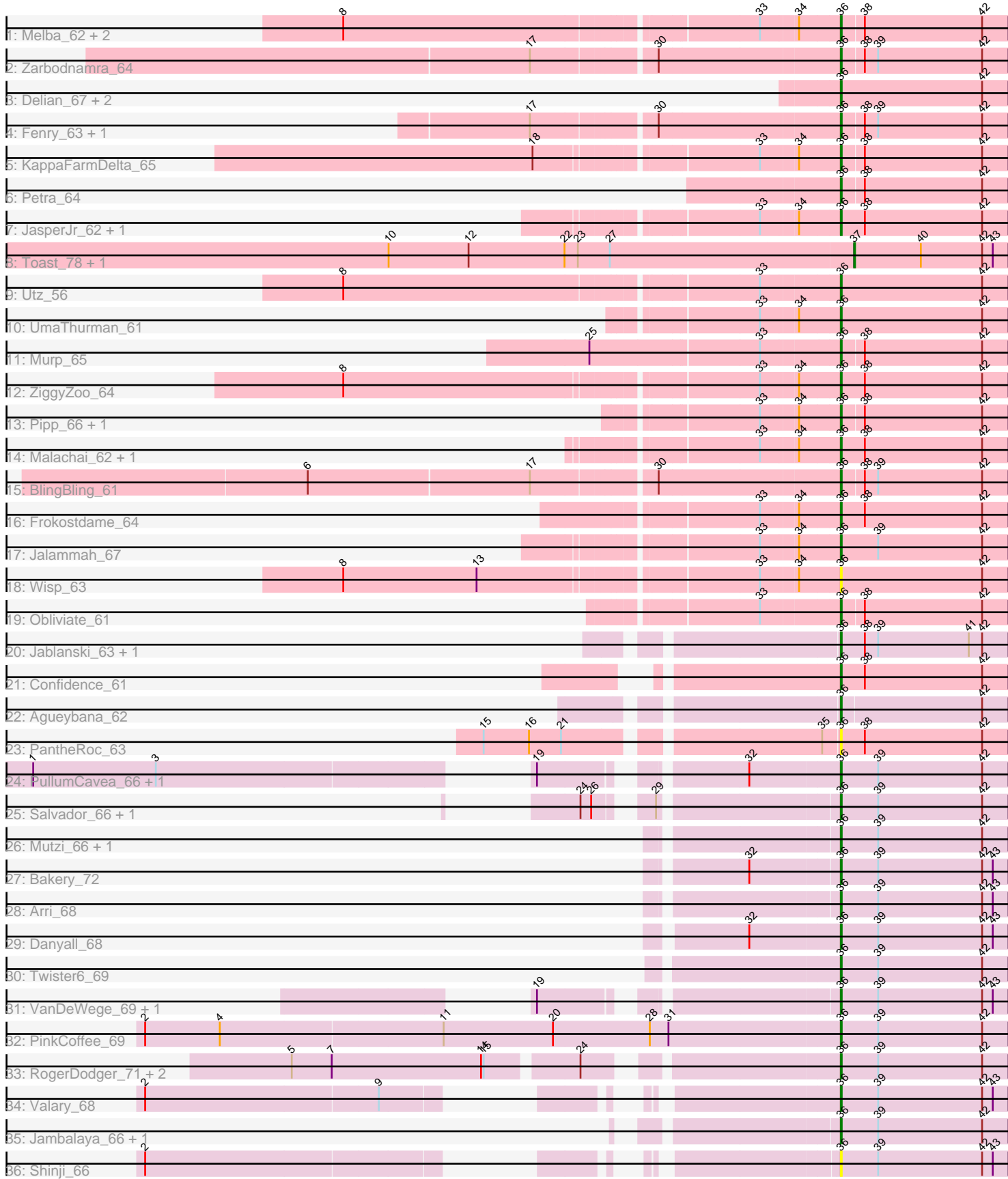

Pham 1735

Note: Tracks are now grouped by subcluster and scaled. Switching in subcluster is indicated by changes in track color. Track scale is now set by default to display the region 30 bp upstream of start 1 to 30 bp downstream of the last possible start. If this default region is judged to be packed too tightly with annotated starts, the track will be further scaled to only show that region of the ORF with annotated starts. This action will be indicated by adding "Zoomed" to the title. For starts, yellow indicates the location of called starts comprised solely of Glimmer/GeneMark auto-annotations, green indicates the location of called starts with at least 1 manual gene annotation.

# Pham 1735 Report

This analysis was run 04/28/24 on database version 559.

Pham number 1735 has 53 members, 3 are drafts.

Phages represented in each track:

- Track 1 : Melba\_62, Barco\_62, Lysidious\_66
- Track 2 : Zarbodnamra\_64
- Track 3 : Delian\_67, CaptainKirk2\_64, MintFen\_64
- Track 4 : Fenry 63, Samba 64
- Track 5 : KappaFarmDelta 65
- Track 6 : Petra\_64
- Track 7 : JasperJr 62, Guacamole 62
- Track 8 : Toast\_78, PCoral7\_77
- Track 9 : Utz\_56
- Track 10 : UmaThurman\_61
- Track 11 : Murp 65
- Track 12 : ZiggyZoo\_64
- Track 13 : Pipp\_66, Walrus\_62
- Track 14 : Malachai\_62, Begonia\_62
- Track 15 : BlingBling\_61
- Track 16 : Frokostdame\_64
- Track 17 : Jalammah\_67
- Track 18 : Wisp\_63
- Track 19 : Obliviate\_61
- Track 20 : Jablanski\_63, Pytheas\_63
- Track 21 : Confidence\_61
- Track 22 : Agueybana\_62
- Track 23 : PantheRoc\_63
- Track 24 : PullumCavea\_66, Phlop\_65
- Track 25 : Salvador\_66, Evamon\_66
- Track 26 : Mutzi 66, YungMoney 67
- Track 27 : Bakery\_72
- Track 28 : Arri 68
- Track 29 : Danyall 68
- Track 30 : Twister6\_69
- Track 31 : VanDeWege\_69, Nubi\_67
- Track 32 : PinkCoffee\_69
- Track 33 : RogerDodger\_71, Togo\_67, SmokingBunny\_68
- Track 34 : Valary\_68
- Track 35 : Jambalaya\_66, Savbucketdawg\_66
- Track 36 : Shinji\_66

## **Summary of Final Annotations (See graph section above for start numbers):**

The start number called the most often in the published annotations is 36, it was called in 48 of the 50 non-draft genes in the pham.

Genes that call this "Most Annotated" start:

• Agueybana\_62, Arri\_68, Bakery\_72, Barco\_62, Begonia\_62, BlingBling\_61, CaptainKirk2\_64, Confidence\_61, Danyall\_68, Delian\_67, Evamon\_66, Fenry\_63, Frokostdame\_64, Guacamole\_62, Jablanski\_63, Jalammah\_67, Jambalaya\_66, JasperJr\_62, KappaFarmDelta\_65, Lysidious\_66, Malachai\_62, Melba\_62, MintFen\_64, Murp\_65, Mutzi\_66, Nubi\_67, Obliviate\_61, PantheRoc\_63, Petra\_64, Phlop\_65, PinkCoffee\_69, Pipp\_66, PullumCavea\_66, Pytheas\_63, RogerDodger\_71, Salvador\_66, Samba\_64, Savbucketdawg\_66, Shinji\_66, SmokingBunny\_68, Togo\_67, Twister6\_69, UmaThurman\_61, Utz\_56, Valary\_68, VanDeWege\_69, Walrus\_62, Wisp\_63, YungMoney\_67, Zarbodnamra\_64, ZiggyZoo\_64,

Genes that have the "Most Annotated" start but do not call it: •

Genes that do not have the "Most Annotated" start: • PCoral7\_77, Toast\_78,

#### **Summary by start number:**

Start 36:

- Found in 51 of 53 ( 96.2% ) of genes in pham
- Manual Annotations of this start: 48 of 50
- Called 100.0% of time when present

• Phage (with cluster) where this start called: Agueybana\_62 (CZ1), Arri\_68 (DC1), Bakery\_72 (DC1), Barco\_62 (CV), Begonia\_62 (CV), BlingBling\_61 (CV), CaptainKirk2\_64 (CV), Confidence\_61 (CY1), Danyall\_68 (DC1), Delian\_67 (CV), Evamon\_66 (DC1), Fenry\_63 (CV), Frokostdame\_64 (CV), Guacamole\_62 (CV), Jablanski\_63 (CY), Jalammah\_67 (CV), Jambalaya\_66 (DC1), JasperJr\_62 (CV), KappaFarmDelta\_65 (CV), Lysidious\_66 (CV), Malachai\_62 (CV), Melba\_62 (CV), MintFen\_64 (CV), Murp\_65 (CV), Mutzi\_66 (DC1), Nubi\_67 (DC1), Obliviate\_61 (CV), PantheRoc\_63 (CZ3), Petra\_64 (CV), Phlop\_65 (DC1), PinkCoffee\_69 (DC1), Pipp\_66 (CV), PullumCavea\_66 (DC1), Pytheas 63 (CY), RogerDodger\_71 (DC1), Salvador\_66 (DC1), Samba\_64 (CV), Savbucketdawg\_66 (DC1), Shinji\_66 (DC1), SmokingBunny\_68 (DC1), Togo\_67 (DC1), Twister6\_69 (DC1), UmaThurman\_61 (CV), Utz\_56 (CV), Valary\_68 (DC1), VanDeWege\_69 (DC1), Walrus\_62 (CV), Wisp\_63 (CV), YungMoney\_67 (DC1), Zarbodnamra\_64 (CV), ZiggyZoo\_64 (CV),

Start 37:

- Found in 2 of 53 ( 3.8% ) of genes in pham
- Manual Annotations of this start: 2 of 50
- Called 100.0% of time when present
- Phage (with cluster) where this start called: PCoral7\_77 (CV), Toast\_78 (CV),

### **Summary by clusters:**

There are 6 clusters represented in this pham: CY1, CZ3, CZ1, CY, CV, DC1,

Info for manual annotations of cluster CV: •Start number 36 was manually annotated 25 times for cluster CV. •Start number 37 was manually annotated 2 times for cluster CV.

Info for manual annotations of cluster CY: •Start number 36 was manually annotated 2 times for cluster CY.

Info for manual annotations of cluster CY1: •Start number 36 was manually annotated 1 time for cluster CY1.

Info for manual annotations of cluster CZ1: •Start number 36 was manually annotated 1 time for cluster CZ1.

Info for manual annotations of cluster DC1: •Start number 36 was manually annotated 19 times for cluster DC1.

#### **Gene Information:**

Gene: Agueybana\_62 Start: 42973, Stop: 43158, Start Num: 36 Candidate Starts for Agueybana\_62: (Start: 36 @42973 has 48 MA's), (42, 43129),

Gene: Arri\_68 Start: 48891, Stop: 49079, Start Num: 36 Candidate Starts for Arri\_68: (Start: 36 @48891 has 48 MA's), (39, 48933), (42, 49050), (43, 49062),

Gene: Bakery\_72 Start: 51339, Stop: 51527, Start Num: 36 Candidate Starts for Bakery\_72: (32, 51243), (Start: 36 @51339 has 48 MA's), (39, 51381), (42, 51498), (43, 51510),

Gene: Barco\_62 Start: 40226, Stop: 40411, Start Num: 36 Candidate Starts for Barco\_62: (8, 39704), (33, 40142), (34, 40181), (Start: 36 @40226 has 48 MA's), (38, 40250), (42, 40382),

Gene: Begonia\_62 Start: 42441, Stop: 42629, Start Num: 36 Candidate Starts for Begonia\_62: (33, 42357), (34, 42396), (Start: 36 @42441 has 48 MA's), (38, 42468), (42, 42600),

Gene: BlingBling\_61 Start: 41057, Stop: 41242, Start Num: 36 Candidate Starts for BlingBling\_61: (6, 40487), (17, 40733), (30, 40859), (Start: 36 @41057 has 48 MA's), (38, 41081), (39, 41096), (42, 41213),

Gene: CaptainKirk2\_64 Start: 40441, Stop: 40629, Start Num: 36 Candidate Starts for CaptainKirk2\_64: (Start: 36 @40441 has 48 MA's), (42, 40600),

Gene: Confidence\_61 Start: 41167, Stop: 41355, Start Num: 36 Candidate Starts for Confidence\_61: (Start: 36 @41167 has 48 MA's), (38, 41194), (42, 41326),

Gene: Danyall\_68 Start: 48862, Stop: 49050, Start Num: 36 Candidate Starts for Danyall\_68: (32, 48763), (Start: 36 @48862 has 48 MA's), (39, 48904), (42, 49021), (43, 49033),

Gene: Delian\_67 Start: 40439, Stop: 40627, Start Num: 36 Candidate Starts for Delian\_67: (Start: 36 @40439 has 48 MA's), (42, 40598),

Gene: Evamon\_66 Start: 48429, Stop: 48617, Start Num: 36 Candidate Starts for Evamon\_66: (24, 48189), (26, 48201), (29, 48243), (Start: 36 @48429 has 48 MA's), (39, 48471), (42, 48588),

Gene: Fenry\_63 Start: 42347, Stop: 42532, Start Num: 36 Candidate Starts for Fenry\_63: (17, 42023), (30, 42149), (Start: 36 @42347 has 48 MA's), (38, 42371), (39, 42386), (42, 42503),

Gene: Frokostdame\_64 Start: 41688, Stop: 41876, Start Num: 36 Candidate Starts for Frokostdame\_64: (33, 41604), (34, 41643), (Start: 36 @41688 has 48 MA's), (38, 41715), (42, 41847),

Gene: Guacamole\_62 Start: 41315, Stop: 41503, Start Num: 36 Candidate Starts for Guacamole\_62: (33, 41231), (34, 41270), (Start: 36 @41315 has 48 MA's), (38, 41342), (42, 41474),

Gene: Jablanski\_63 Start: 45344, Stop: 45532, Start Num: 36 Candidate Starts for Jablanski\_63: (Start: 36 @45344 has 48 MA's), (38, 45371), (39, 45386), (41, 45488), (42, 45503),

Gene: Jalammah\_67 Start: 43247, Stop: 43435, Start Num: 36 Candidate Starts for Jalammah\_67: (33, 43163), (34, 43202), (Start: 36 @43247 has 48 MA's), (39, 43289), (42, 43406),

Gene: Jambalaya\_66 Start: 48737, Stop: 48925, Start Num: 36 Candidate Starts for Jambalaya\_66: (Start: 36 @48737 has 48 MA's), (39, 48779), (42, 48896),

Gene: JasperJr\_62 Start: 41315, Stop: 41503, Start Num: 36 Candidate Starts for JasperJr\_62: (33, 41231), (34, 41270), (Start: 36 @41315 has 48 MA's), (38, 41342), (42, 41474),

Gene: KappaFarmDelta\_65 Start: 40484, Stop: 40669, Start Num: 36 Candidate Starts for KappaFarmDelta\_65: (18, 40178), (33, 40400), (34, 40439), (Start: 36 @40484 has 48 MA's), (38, 40508), (42, 40640),

Gene: Lysidious\_66 Start: 42976, Stop: 43161, Start Num: 36 Candidate Starts for Lysidious\_66: (8, 42454), (33, 42892), (34, 42931), (Start: 36 @42976 has 48 MA's), (38, 43000), (42, 43132),

Gene: Malachai\_62 Start: 42441, Stop: 42629, Start Num: 36

Candidate Starts for Malachai\_62: (33, 42357), (34, 42396), (Start: 36 @42441 has 48 MA's), (38, 42468), (42, 42600),

Gene: Melba\_62 Start: 40487, Stop: 40672, Start Num: 36 Candidate Starts for Melba\_62: (8, 39965), (33, 40403), (34, 40442), (Start: 36 @40487 has 48 MA's), (38, 40511), (42, 40643),

Gene: MintFen\_64 Start: 41055, Stop: 41243, Start Num: 36 Candidate Starts for MintFen\_64: (Start: 36 @41055 has 48 MA's), (42, 41214),

Gene: Murp\_65 Start: 44113, Stop: 44298, Start Num: 36 Candidate Starts for Murp\_65: (25, 43846), (33, 44029), (Start: 36 @44113 has 48 MA's), (38, 44137), (42, 44269),

Gene: Mutzi\_66 Start: 50067, Stop: 50255, Start Num: 36 Candidate Starts for Mutzi\_66: (Start: 36 @50067 has 48 MA's), (39, 50109), (42, 50226),

Gene: Nubi\_67 Start: 48519, Stop: 48707, Start Num: 36 Candidate Starts for Nubi\_67: (19, 48234), (Start: 36 @48519 has 48 MA's), (39, 48561), (42, 48678), (43, 48690),

Gene: Obliviate\_61 Start: 39702, Stop: 39887, Start Num: 36 Candidate Starts for Obliviate\_61: (33, 39618), (Start: 36 @39702 has 48 MA's), (38, 39726), (42, 39858),

Gene: PCoral7\_77 Start: 48297, Stop: 48470, Start Num: 37 Candidate Starts for PCoral7\_77: (10, 47778), (12, 47868), (22, 47976), (23, 47991), (27, 48027), (Start: 37 @48297 has 2 MA's), (40, 48372), (42, 48441), (43, 48453),

Gene: PantheRoc\_63 Start: 43017, Stop: 43205, Start Num: 36 Candidate Starts for PantheRoc\_63: (15, 42654), (16, 42705), (21, 42741), (35, 42999), (Start: 36 @43017 has 48 MA's), (38, 43044), (42, 43176),

Gene: Petra\_64 Start: 41118, Stop: 41303, Start Num: 36 Candidate Starts for Petra\_64: (Start: 36 @41118 has 48 MA's), (38, 41142), (42, 41274),

Gene: Phlop\_65 Start: 48897, Stop: 49085, Start Num: 36 Candidate Starts for Phlop\_65: (1, 48147), (3, 48285), (19, 48609), (32, 48798), (Start: 36 @48897 has 48 MA's), (39, 48939), (42, 49056),

Gene: PinkCoffee\_69 Start: 48903, Stop: 49091, Start Num: 36 Candidate Starts for PinkCoffee\_69: (2, 48132), (4, 48216), (11, 48462), (20, 48585), (28, 48693), (31, 48714), (Start: 36 @48903 has 48 MA's), (39, 48945), (42, 49062),

Gene: Pipp\_66 Start: 41806, Stop: 41991, Start Num: 36 Candidate Starts for Pipp\_66:

(33, 41722), (34, 41761), (Start: 36 @41806 has 48 MA's), (38, 41830), (42, 41962),

Gene: PullumCavea\_66 Start: 49074, Stop: 49262, Start Num: 36 Candidate Starts for PullumCavea\_66: (1, 48324), (3, 48462), (19, 48786), (32, 48975), (Start: 36 @49074 has 48 MA's), (39, 49116), (42, 49233),

Gene: Pytheas\_63 Start: 45343, Stop: 45531, Start Num: 36 Candidate Starts for Pytheas\_63: (Start: 36 @45343 has 48 MA's), (38, 45370), (39, 45385), (41, 45487), (42, 45502),

Gene: RogerDodger\_71 Start: 49783, Stop: 49971, Start Num: 36 Candidate Starts for RogerDodger\_71: (5, 49228), (7, 49273), (14, 49441), (15, 49444), (24, 49537), (Start: 36 @49783 has 48 MA's), (39, 49825), (42, 49942),

Gene: Salvador\_66 Start: 48427, Stop: 48615, Start Num: 36 Candidate Starts for Salvador\_66: (24, 48187), (26, 48199), (29, 48241), (Start: 36 @48427 has 48 MA's), (39, 48469), (42, 48586),

Gene: Samba\_64 Start: 43675, Stop: 43860, Start Num: 36 Candidate Starts for Samba\_64: (17, 43351), (30, 43477), (Start: 36 @43675 has 48 MA's), (38, 43699), (39, 43714), (42, 43831),

Gene: Savbucketdawg\_66 Start: 48737, Stop: 48925, Start Num: 36 Candidate Starts for Savbucketdawg\_66: (Start: 36 @48737 has 48 MA's), (39, 48779), (42, 48896),

Gene: Shinji\_66 Start: 48420, Stop: 48608, Start Num: 36 Candidate Starts for Shinji\_66: (2, 47835), (Start: 36 @48420 has 48 MA's), (39, 48462), (42, 48579), (43, 48591),

Gene: SmokingBunny\_68 Start: 49621, Stop: 49809, Start Num: 36 Candidate Starts for SmokingBunny\_68: (5, 49066), (7, 49111), (14, 49279), (15, 49282), (24, 49375), (Start: 36 @49621 has 48 MA's), (39, 49663), (42, 49780),

Gene: Toast\_78 Start: 48297, Stop: 48470, Start Num: 37 Candidate Starts for Toast\_78: (10, 47778), (12, 47868), (22, 47976), (23, 47991), (27, 48027), (Start: 37 @48297 has 2 MA's), (40, 48372), (42, 48441), (43, 48453),

Gene: Togo\_67 Start: 49621, Stop: 49809, Start Num: 36 Candidate Starts for Togo\_67: (5, 49066), (7, 49111), (14, 49279), (15, 49282), (24, 49375), (Start: 36 @49621 has 48 MA's), (39, 49663), (42, 49780),

Gene: Twister6\_69 Start: 48665, Stop: 48853, Start Num: 36 Candidate Starts for Twister6\_69: (Start: 36 @48665 has 48 MA's), (39, 48707), (42, 48824),

Gene: UmaThurman\_61 Start: 41127, Stop: 41315, Start Num: 36 Candidate Starts for UmaThurman\_61:

(33, 41043), (34, 41082), (Start: 36 @41127 has 48 MA's), (42, 41286),

Gene: Utz\_56 Start: 41024, Stop: 41212, Start Num: 36 Candidate Starts for Utz\_56: (8, 40502), (33, 40940), (Start: 36 @41024 has 48 MA's), (42, 41183),

Gene: Valary\_68 Start: 49461, Stop: 49649, Start Num: 36 Candidate Starts for Valary\_68: (2, 48873), (9, 49131), (Start: 36 @49461 has 48 MA's), (39, 49503), (42, 49620), (43, 49632),

Gene: VanDeWege\_69 Start: 48954, Stop: 49142, Start Num: 36 Candidate Starts for VanDeWege\_69: (19, 48669), (Start: 36 @48954 has 48 MA's), (39, 48996), (42, 49113), (43, 49125),

Gene: Walrus\_62 Start: 40614, Stop: 40799, Start Num: 36 Candidate Starts for Walrus\_62: (33, 40530), (34, 40569), (Start: 36 @40614 has 48 MA's), (38, 40638), (42, 40770),

Gene: Wisp\_63 Start: 41464, Stop: 41652, Start Num: 36 Candidate Starts for Wisp\_63: (8, 40945), (13, 41095), (33, 41380), (34, 41419), (Start: 36 @41464 has 48 MA's), (42, 41623),

Gene: YungMoney\_67 Start: 50907, Stop: 51095, Start Num: 36 Candidate Starts for YungMoney\_67: (Start: 36 @50907 has 48 MA's), (39, 50949), (42, 51066),

Gene: Zarbodnamra\_64 Start: 40861, Stop: 41046, Start Num: 36 Candidate Starts for Zarbodnamra\_64: (17, 40537), (30, 40663), (Start: 36 @40861 has 48 MA's), (38, 40885), (39, 40900), (42, 41017),

Gene: ZiggyZoo\_64 Start: 42517, Stop: 42705, Start Num: 36 Candidate Starts for ZiggyZoo\_64: (8, 41998), (33, 42433), (34, 42472), (Start: 36 @42517 has 48 MA's), (38, 42544), (42, 42676),